## **RATCH-IT PRO®**

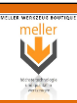

## Pull-BackRatsche für enge Zwischenräume

Die Ratsche ist ideal für enge Zwischenräume. Ratch-it Pro kann nicht nur als eine handelsübliche Ratsche verwendet werden, sondern es lässt sich mit einer Hand und Zwei-Fingern-Pump-Bewegung bedienen, die das Schwingen der Ratsche erübrigt.

## **Example 12 Pull-Back Ratchet for tight spaces!**

This unique ability means the Ratchet is far more efficient than a conventional ratchet, spanner or other wrench having enormous benefits in tight spaces and when loose or awkward nuts & bolts are found. This coupled with the relatively simple design makes for a tool that is as compact, reliable, and strong as a conventional ratchet for no extra cost.

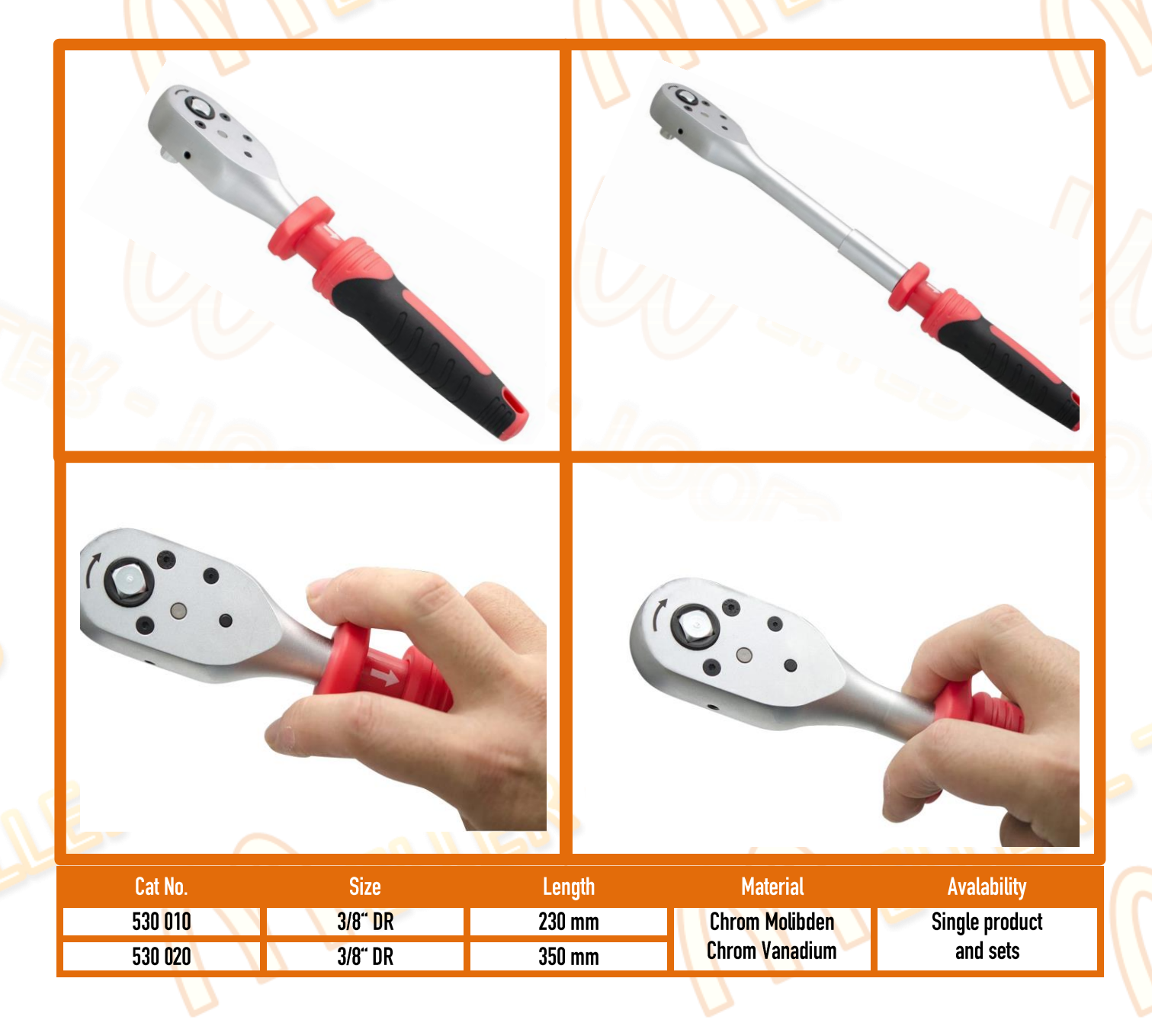

## [Geben Sie Text ein] [Geben Sie Text ein] [Geben Sie Text ein]